# **Application: gvSIG desktop - gvSIG bugs #5514**

**[PG] El buscador de atributos no descarta valores que se indican en la fórmula usando "is NOT"** 11/26/2020 12:40 PM - Mario Carrera

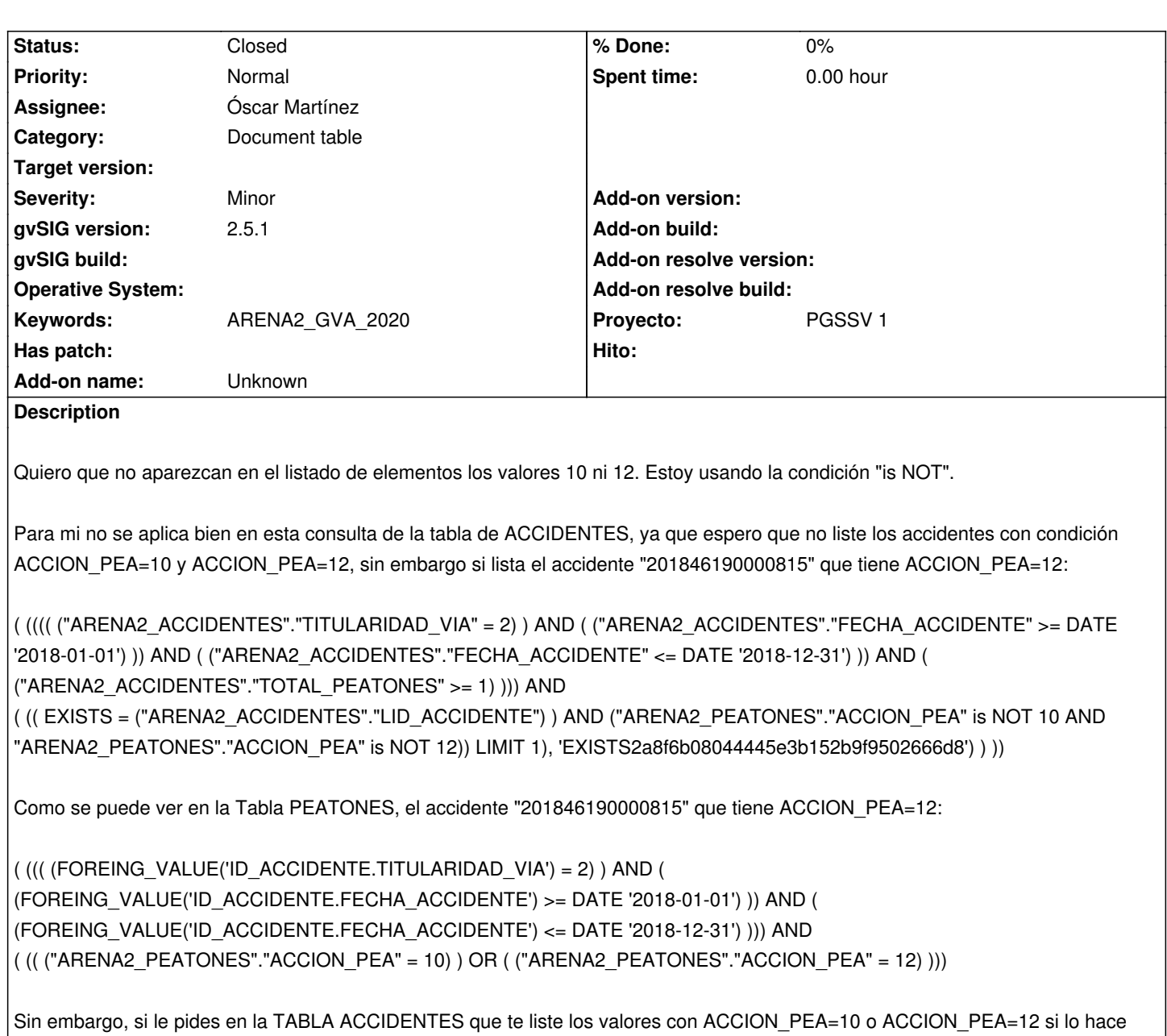

correctamente:

( (((( ("ARENA2\_ACCIDENTES"."TITULARIDAD\_VIA" = 2) ) AND ( ("ARENA2\_ACCIDENTES"."FECHA\_ACCIDENTE" >= DATE '2018-01-01') )) AND ( ("ARENA2\_ACCIDENTES"."FECHA\_ACCIDENTE" <= DATE '2018-12-31') )) AND ( ("ARENA2\_ACCIDENTES"."TOTAL\_PEATONES" >= 1) ))) AND ( (( EXISTS = ("ARENA2\_ACCIDENTES"."LID\_ACCIDENTE") ) AND ("ARENA2\_PEATONES"."ACCION\_PEA" = 10)) LIMIT 1), 'EXISTS2a8f6b08044445e3b152b9f9502666d8') ) OR ( EXISTS = ("ARENA2\_ACCIDENTES"."LID\_ACCIDENTE") ) AND ("ARENA2\_PEATONES"."ACCION\_PEA" = 12)) LIMIT 1), 'EXISTS8f3c998bcfd14debbb0fd04d30310980') )))

## **History**

## **#1 - 11/27/2020 09:21 AM - Óscar Martínez**

*- Status changed from New to Fixed*

El resultado es correcto para esa consulta. El problema está en la propia consulta y en lo que se quiere obtener. El accidente 201846190000815

contiene un peatón que no es de tipo 10 ni 12, y por tanto, es un accidente que debe entrar en esa consulta.

Para descartar que los accidentes no contengan ninguno de esos tipos de peatones se realizaría con la siguiente consulta. La modificación queda realizada en la parte de los exists. En esta nos aseguramos que no haya ningún peaton de ninguno de esos tipos:

( (((( ("ARENA2\_ACCIDENTES"."TITULARIDAD\_VIA" = 2) ) AND ( ("ARENA2\_ACCIDENTES"."FECHA\_ACCIDENTE" >= DATE '2018-01-01') )) AND ( ("ARENA2\_ACCIDENTES"."FECHA\_ACCIDENTE" <= DATE '2018-12-31') )) AND ( ("ARENA2\_ACCIDENTES"."TOTAL\_PEATONES" >= 1) ))) AND ( (( NOT EXISTS = ("ARENA2\_ACCIDENTES"."LID\_ACCIDENTE") ) AND ("ARENA2\_PEATONES"."ACCION\_PEA" = 12)) LIMIT 1), 'exist1')

AND NOT EXISTS = ("ARENA2\_ACCIDENTES"."LID\_ACCIDENTE") ) AND ("ARENA2\_PEATONES"."ACCION\_PEA" = 10)) LIMIT 1), 'exist2') ) ))

#### **#2 - 11/27/2020 09:25 AM - Óscar Martínez**

La consulta correcta es:

( (((( ("ARENA2\_ACCIDENTES"."TITULARIDAD\_VIA" = 2) ) AND ( ("ARENA2\_ACCIDENTES"."FECHA\_ACCIDENTE" >= DATE '2018-01-01') )) AND ( ("ARENA2\_ACCIDENTES"."FECHA\_ACCIDENTE" <= DATE '2018-12-31') )) AND ( ("ARENA2\_ACCIDENTES"."TOTAL\_PEATONES" >= 1) ))) AND ( (( NOT EXISTS((SELECT "LID\_ACCIDENTE" FROM "ARENA2\_PEATONES" WHERE (( ("ARENA2\_PEATONES"."ID\_ACCIDENTE") = ("ARENA2\_ACCIDENTES"."LID\_ACCIDENTE") ) AND ("ARENA2\_PEATONES"."ACCION\_PEA" = 12)) LIMIT 1), 'exist1')

AND NOT EXISTS((SELECT "LID\_ACCIDENTE" FROM "ARENA2\_PEATONES" WHERE (( ("ARENA2\_PEATONES"."ID\_ACCIDENTE") = ("ARENA2\_ACCIDENTES"."LID\_ACCIDENTE") ) AND ("ARENA2\_PEATONES"."ACCION\_PEA" = 10)) LIMIT 1), 'exist2') ) ))

#### **#3 - 05/19/2021 11:38 AM - Álvaro Anguix**

*- Status changed from Fixed to Closed*